# **AbulÉdu - Bug #1689**

# **Pb à la deconnexion de ltsp5**

30/09/2011 22:06 - Jean-Louis Frucot

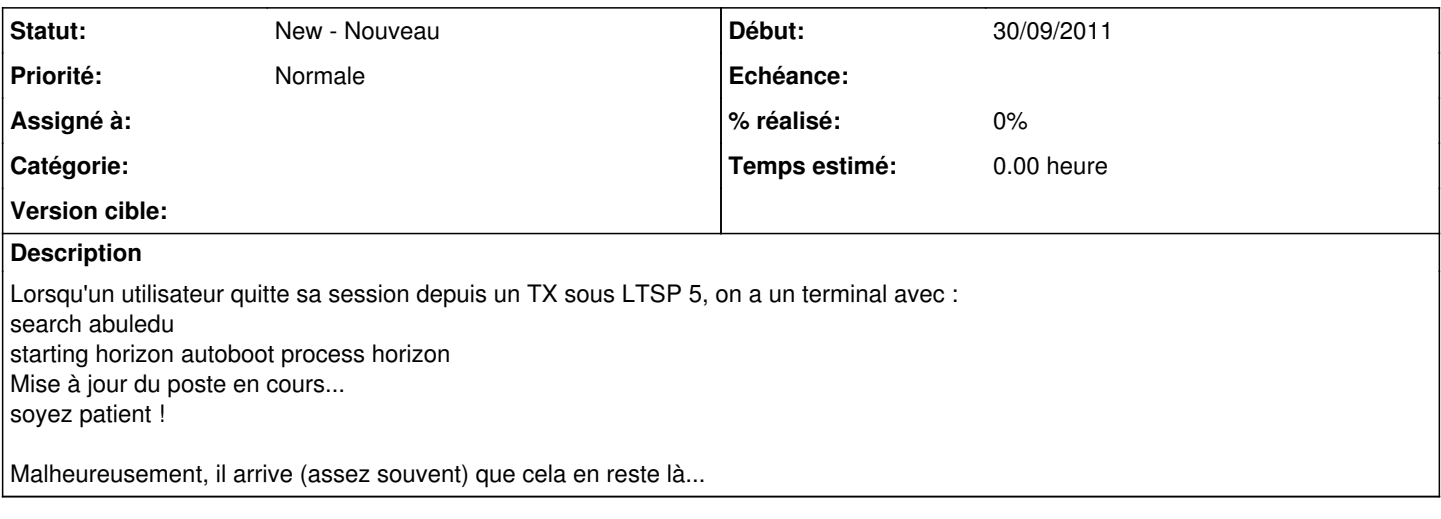

#### **Historique**

### **#1 - 30/09/2011 22:17 - Eric Seigne**

C'est bien du LTSP t'es certain ??? il y a là un trèèèèèèès gros problème, ça ne devrait se lancer que sur les clients lourds !!!!

## **#2 - 30/09/2011 22:21 - Jean-Louis Frucot**

Oui, je suis sûr, mais ce sont des postes(Scenic) sur lesquels j'ai essayé d'installer sans succès un client lourd depuis l'image que tu as versée sur mon serveur.

### **#3 - 30/09/2011 22:25 - Eric Seigne**

Ok, on fera le test en live alors pour que je trouve d'où ça peut venir ... là je n'ai rien trouvé de probant dans l'arborescence LTSP5 de ton serveur.

#### **#4 - 28/11/2011 14:45 - Jean-Louis Frucot**

Cette erreur se reproduit systématiquement au login lorsque l'utilisateur se trompe, et parfois lorsqu'on quitte une session.